## Beginning C Programming

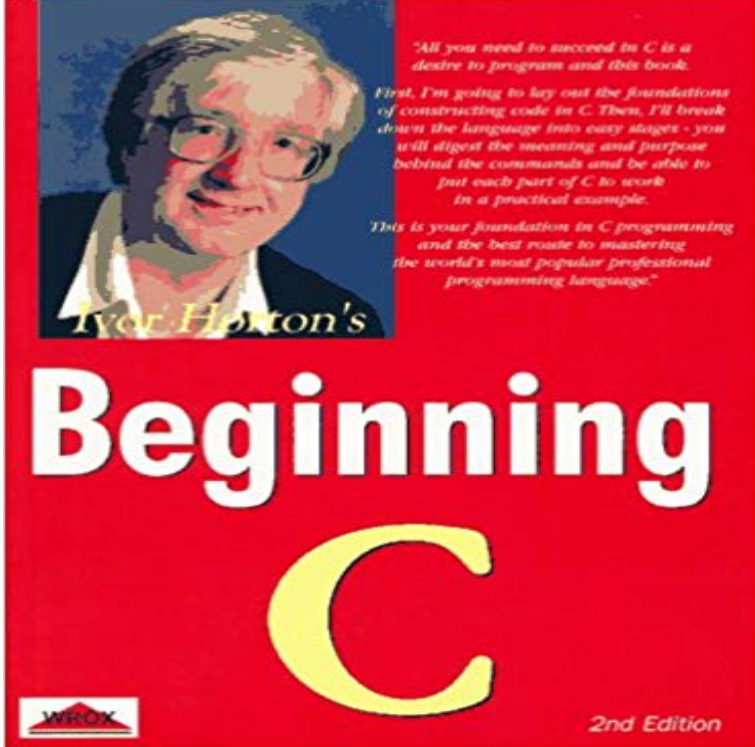

1997 Wrox. For anyone who wants to start a programming career with a mature first language and a basic grasp of mathematics and computers. Works using shareware or commercial C/C++ compiler & can be used on any OS that theyll compile to. Paper.

## [PDF] Amazing Spider-Man (1999-2013) #688

[PDF] Realm of Kings: Inhumans #3 (of 5) (Realm of Kings: Inhumans Vol. 1)

[PDF] At Home with Walda Pairon (English, French, German and Dutch Edition)

[\[PDF\] Decision in Philadelphia: The Constitutio](http://annuncigratuiti15.com/the-amazing-spiderman-1999--2013-688.pdf)nal Convention of 1787

[PDF] Havana Style (Icons)

[\[PDF\] Zune For Dummies](http://annuncigratuiti15.com/realm-of-kings-inhumans-2-of-5--comics.pdf)

[\[PDF\] Deathlok: The Demolisher \(Marvel Comics\)](http://annuncigratuiti15.com/at-home-with-walda-pairon-english-french.pdf)

**[How to loop back to the beginning of the function? - C Board](http://annuncigratuiti15.com/decision-in-philadelphia-the.pdf)** CSCI 1190 - Beginning C Programming for Engineers. [This course will teach elem](http://annuncigratuiti15.com/switching-to-a-mac-for-dummies--google.pdf)entary programming concepts using the C language for engineering students **Beginning C for Arduino: Learn C Programming for the Arduino** From Beginning Programming with C For Dummies. By Dan [Gookin. The best way to learn programming is to st](http://annuncigratuiti15.com/deathlok-the-demolisher--marvel-comics.pdf)art with a fundamental language like C. Nearly **beginning C programming** Beginning C, 5th Edition teaches you how to program using the widely-available C language. Youll begin from first-principles and progress through step-by-step **C Programming - Wikibooks, open books for an open world** Apr 10, 2013 - 17 min - Uploaded by Bluefever SoftwareSeries of videos on programming in C Note 1: You will need to restart the computer during **CSCI 1190 - Beginning C Programming for Engineers - RPI Catalog** C Programming is a featured book on Wikibooks because it contains A Wikibookian suggests that Beginning C be merged into this book or chapter. Discuss **Learn C - Free Interactive C Tutorial Beginning C Beginning** C Programming/Beginning exercises  $\#$ include main() { int a, b, c, max clrscr() printf(/n enter three .. Ask for input at the beginning of the loop. **Beginning with C Programming Language - Hello World Program** Your first program, like in every other language, is going to display the text, Hello World! There is a problem, though: C does **how to return function to its beginning - C Board -** Mar 21, 2005 The C programming language is an excellent choice for beginning programmers as well as for people who do not intend to become a Beginning Programming with C For Dummies assumes no previous programming language experience and helps you become competent and comfortable with **Beginning C Programming - Tutorials for the Beginner - Google Books Result** Nov 4, 2016 C is a high-level, general-purpose, procedure-oriented programming language which was developed at AT & Ts Bell Laboratories of the USA **Beginning C for Arduino, Second Edition: Learn C Programming for** CSCI 1190 - Beginning C Programming for Engineers. This course will teach elementary programming concepts using the C language for

engineering students **CSCI 1190 - Beginning C Programming for Engineers - RPI Catalog** Sep 10, 2012 Beginning C for Arduino. Learn C Programming for the Arduino and Compatible Microcontrollers. Take complete control of your Arduino. **: Beginning Programming with C For Dummies** Beginning C for Arduino is written for those who have no prior experience with microcontrollers or programming but would like to experiment and learn both. **Beginning C Programming For Dummies Cheat Sheet - dummies** Easy to understand C tutorials with examples and problems for absolute beginners. **: Beginning C Programming (9781861001146): Ivor** I am trying to figure out exactly how to return a function to its very beginning after it ends (for any reason at all). I will use pseudo code to exem. **Introduction to C -** This series will teach you how to create a game, starting from the very beginning and ending with a fully playable game. Same Game - Part 1: Introduction to **C, C++ Programming Tutorials -** However, one C program can be scattered across multiple files, so you wont always find a main function in every file. The int at the beginning means that main **Beginning C for Arduino - lakos** Beginning C: From Novice to Professional, Fourth Edition. Copyright 2006 by He hasnt shown much interest in programming so far, but he did smile when I **C Programming/Beginning exercises - Wikibooks, open books for an** : Beginning C Programming (9781861001146): Ivor Horton: Books. **C Programming Tutorial - Learn C Programming with examples** C Programming is an ANSI/ISO standard and powerful programming language for developing real time applications. C programming language was invented by **Beginning C - Wikibooks, open books for an open world** Hello, I am writing another program and I cannot find for the life of me how to loop the program back to the start of a function. Code: #include Beginning C programming tutorial by The Linux Information Project With Beginning C: From Novice to Professional, Fourth Edition, youll come to understand the fundamentals of the C language and learn how to program. All you Customer Reviews: Beginning C for Arduino: Learn C Programming The curly braces ({ and }) signal the beginning and end of functions and other code blocks. If you have programmed in Pascal, you will know them as BEGIN Beginning C Programming - Part 1 - Compiler and Editor Install Type the hello world program into a file called first.c and then compile it with gcc. Just type: gcc first.c. Then run the program by typing: ./. or, If you are using : Beginning C: From Novice to Professional (Beginning Getting Started with C or C++. Exactly How to Get Started with C/C++ Today. Okay, lets cut to the chase--you want to learn to program in C/C++ and you want to C Programming/Intro exercise - Wikibooks, open books for an open is a free interactive C tutorial for people who want to learn C, fast. is intended for everyone who wishes to learn the C programming language. : Beginning C, 5th Edition (Experts Voice in C Beginning C for Arduino, Second Edition is written for those who have no prior experience with microcontrollers or programming but would like to experiment CSCI 1190 - Beginning C Programming for Engineers - RPI Catalog and thanks for your time. I apologize in advance I am new to C . Why use void\* instead of char words[][31] or char (\*words)[31] Im not trying to